## CORRIGE PARTIEL A Ecostat

## Janvier 2014

## **1 EXERCICE-1**

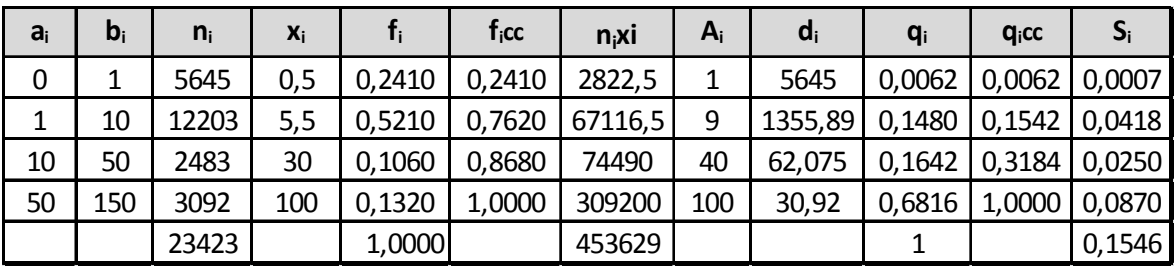

1. Le pourcentage d'entreprises de chiffres d'affaires inférieur à 50 millions est de 86.80%.

- 2. La moyenne est donnée par :  $\overline{x} = \frac{1}{x}$  $\frac{1}{n}\sum n_i x_i = \frac{453629}{23423}$  $\frac{23322}{23423} \approx 19.37$
- 3. Calcul de  $d_1$  : on localise  $d_1$  dans la classe [0; 1] (la fréquence cumulée passe le seuil des 10%), puis on effectue une interpolation linéaire :

 $\frac{0.2410-0}{1-0} = \frac{0.10-0}{d_1^1-0}$  soit  $d_1 = \frac{0.10}{0.2410} = 0.4149$ ; Il y a donc 10% des entreprises pour lesquelles le chiffre d'affaire est inféreir ou égal à 0:4149 millions de dollars.

4. Les classes étant d'amplitudes inégales, on utilise la densité d'effectif,  $d_i = \frac{n_i}{4}$  $\frac{n_i}{A_i}$ , ou la densité de fréquence :  $d_i' = \frac{f_i}{A_i}$  $A_i$ La classe modale est celle de plus grande densité, c'est-à dire la classe [0; 1[ .

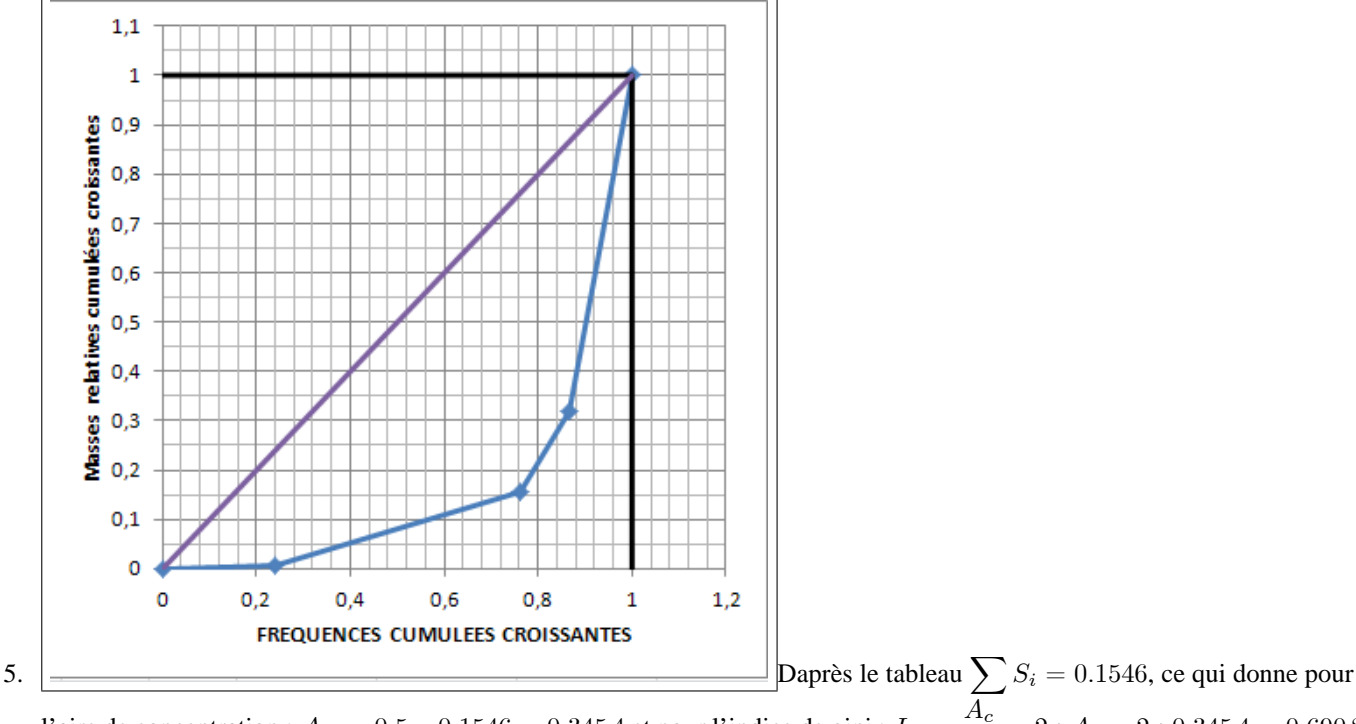

l'aire de concentration :  $A_C = 0.5 - 0.1546 = 0.3454$  et pour l'indice de gini :  $I_G = \frac{A_c}{0.54}$  $\frac{12c}{0.5} = 2 * A_c = 2 * 0.3454 = 0.6908$ ; cet indice est compris entre 0 et 1 ; ici il est assez proche de 1, la concentration est assez forte.

## 2 EXERCICE-1

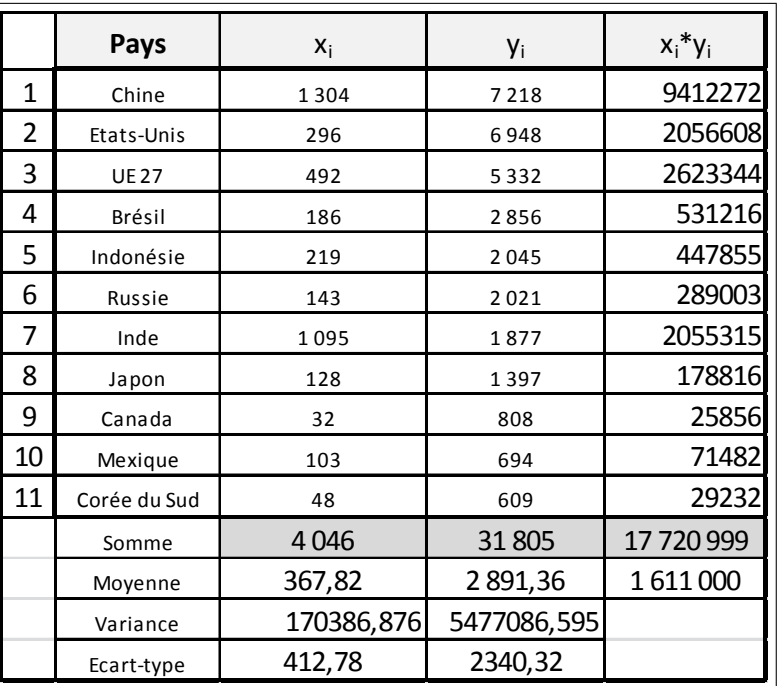

1. Les résultats sont dans le tableau.

2. Idem.

3. 
$$
Cov(x; y) = \frac{17720999}{11} - 367.82 \times 2891.36 = 547499.9
$$

| a                               | b         |
|---------------------------------|-----------|
| 3,2133                          | 1709,4542 |
| $\hat{y} = 3.2133x + 1709.4542$ |           |

- 5.  $R^2 = 0.3212$
- 6.  $SCT = SCE + SCR$ ;  $SCT = nV(y) = 11 * 5477086.6 = 6.024795 \times 10^7$
- 7.  $SCE = R^2 * SCT = 0.3212 * 6.024795 \times 10^7 = 1.935164 \times 10^7$  et  $SCR = SCT SCE = 6.024795 \times 10^7 1.935164 \times 10^7 = 4.089631 \times 10^7$
- 8.  $R^2 = \frac{SCE}{SCT}$ , c'est la proprotion de la variance de Y qui est expliquée par le modèle.
- 9.  $\hat{y} = 3.2133 * 47.11 + 1709.4542 = 1860.833$